Приложение №2 к Изменению №3 в Правила банковского обслуживания юридических лиц и индивидуальных предпринимателей, физических лиц, занимающихся в установленном законодательством Российской Федерации порядке частной практикой, в ПАО МОСОБЛБАНК

## **ЗАЯВЛЕНИЕ № об изменениях в системе дистанционного банковского обслуживания**

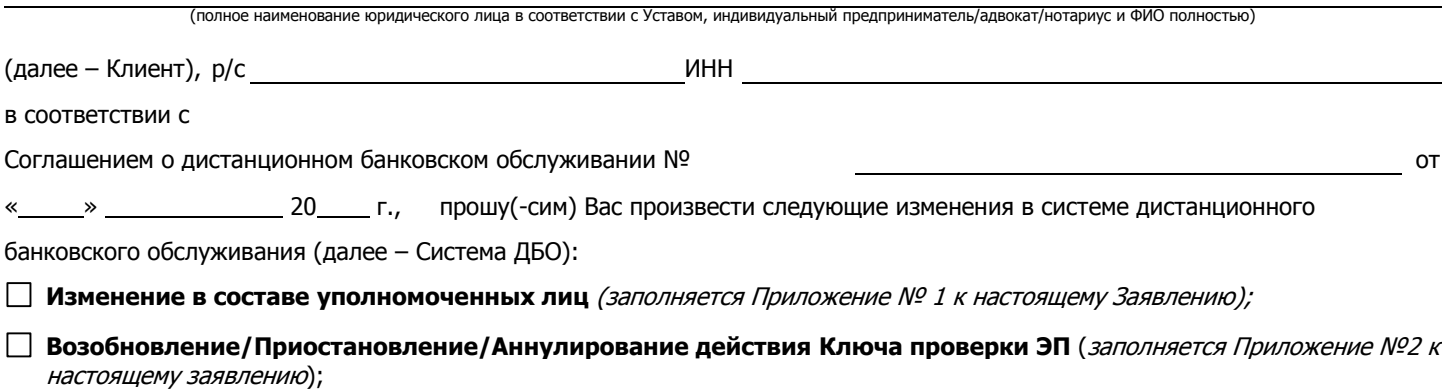

**Иное** (заполняется Приложение № 3 к настоящему Заявлению)

(указать причину)

Настоящим Клиент на основании и во исполнение статьи 431.2 Гражданского кодекса Российской Федерации заверяет в получении им согласия лиц, чьи персональные данные были предоставлены Клиентом в Банк (включая но не ограничиваясь: уполномоченных лиц Клиента, в т.ч. представителей по доверенности, членов органов управления, участников/акционеров/учредителей/членов, (применимо для юр.лиц) и др.) (далее – Субъекты ПДн) на обработку их персональных данных (далее – ПДн), а также в уведомлении им этих лиц (Субъектов ПДн) о получении и осуществлении обработки их ПДн Публичным акционерным обществом МОСКОВСКИЙ ОБЛАСТНОЙ БАНК (ПАО МОСОБЛБАНК), регистрационный № 11-0209085 в Реестре операторов персональных данных, местонахождение: 107023, город Москва, улица Большая Семеновская, дом 32, строение 1, именуемым в дальнейшем «Оператор», а также лицами, входящими в банковскую группу АО «СМП Банк», а именно: (1) Акционерным обществом Банк «Северный морской путь» (АО «СМП Банк»), регистрационный № 77-12-000787 в Реестре операторов персональных данных, местонахождение: 115035, город Москва, улица Садовническая, дом 71, строение 11; (2) Коммерческим банком «Финанс Бизнес Банк» (Общество с ограниченной ответственностью) (ООО КБ «Финанс Бизнес Банк»), регистрационный № 11-0179408 в Реестре операторов персональных данных, местонахождение: 109028, город Москва, улица Солянка, дом 3, строение 2 (далее совместно с Оператором – участники банковской группы или Операторы) в соответствии с Федеральным законом от 27.07.2006 № 152-ФЗ «О персональных данных», в том числе, но не исключительно: фамилии, имени, отчества, данных и реквизитов документов, удостоверяющих личность, сведений о гражданстве, дате и месте рождения, адресе регистрации, фактическом адресе, семейном, социальном, имущественном положении, включая данные об имуществе, образовании, профессии, доходах и расходах, включая следующие действия: получение, сбор (включая сбор из независимых источников), запись, систематизацию, накопление, хранение, уточнение (обновление, изменение), извлечение, использование, передачу (распространение, предоставление, доступ), обезличивание, блокирование, удаление, уничтожение, с передачей и без передачи по локальной сети, с передачей и без передачи по информационно-телекоммуникационной сети «Интернет», в том числе между участниками банковской группы, трансграничную передачу, как с использованием средств автоматизации, так и без использования таковых, а также на поручение Оператором обработки ПДн Субъектов ПДн другим Операторам, в том числе в целях:

 исполнения соответствующего договора (соглашения) с Оператором, в том числе Соглашения о дистанционном банковском обслуживании, стороной которого является или будет являться Клиент;

централизованной обработки ПДн ресурсами программно-аппаратного комплекса участников банковской группы;

 информирования Субъектов ПДн об услугах и продуктах, оказываемых / предоставляемых Операторами, предоставления Операторами материалов рекламного и нерекламного характера, в том числе по каналам электронной связи,

– в течение 50 (пятидесяти) лет с даты подписания Клиентом настоящего Заявления.

Настоящим Клиент также заверяет в том, что в случае изменения в составе Субъектов ПДн ПДн новых Субъектов ПДн будут переданы Оператору только после получения от них согласия на обработку их ПДн и уведомления новых Субъектов ПДн об осуществлении Операторами обработки их ПДн на условиях, изложенных выше.

Клиент подтверждает, что ему известны правовые последствия недостоверности данных выше заверений, предусмотренные пунктами 1 и 2 статьи 431.2 Гражданского кодекса Российской Федерации.

В случае несоответствия действительности указанных в тексте настоящего абзаца гарантий о наличии письменного согласия указанных Уполномоченных лиц на обработку их персональных данных в указанных целях, все расходы и убытки, которые может понести Банк в связи с обращением указанных лиц за защитой своих прав, в полном объеме возлагаю(-ем) на себя.

Банк \_\_\_\_\_\_\_\_\_\_\_\_\_\_\_\_\_\_\_\_\_\_\_\_\_\_\_\_ Клиент \_\_\_\_\_\_\_\_\_\_\_\_\_\_\_\_\_\_\_\_\_\_\_\_\_\_\_\_\_

## КОД №ЮЛПДБО-2

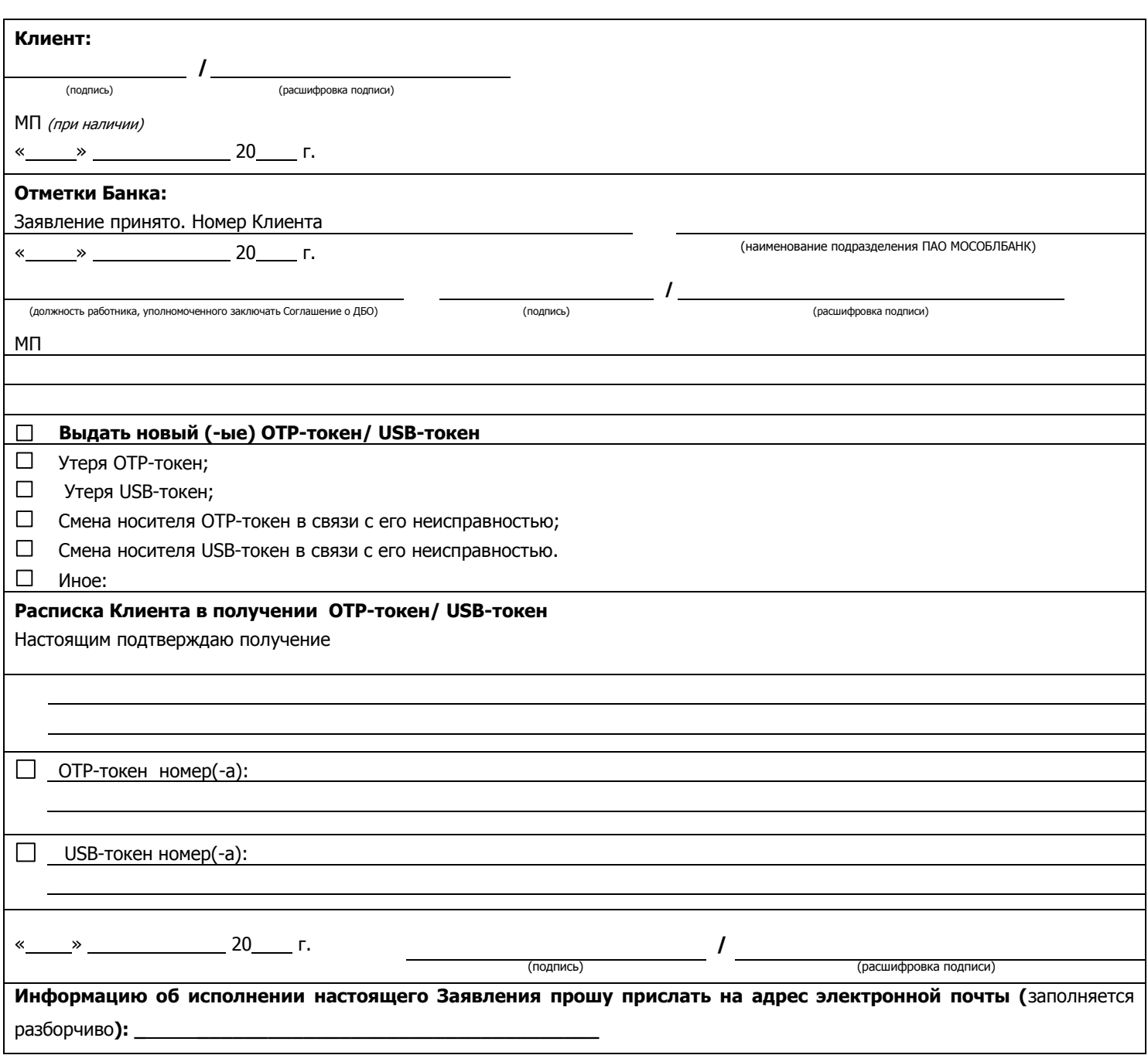

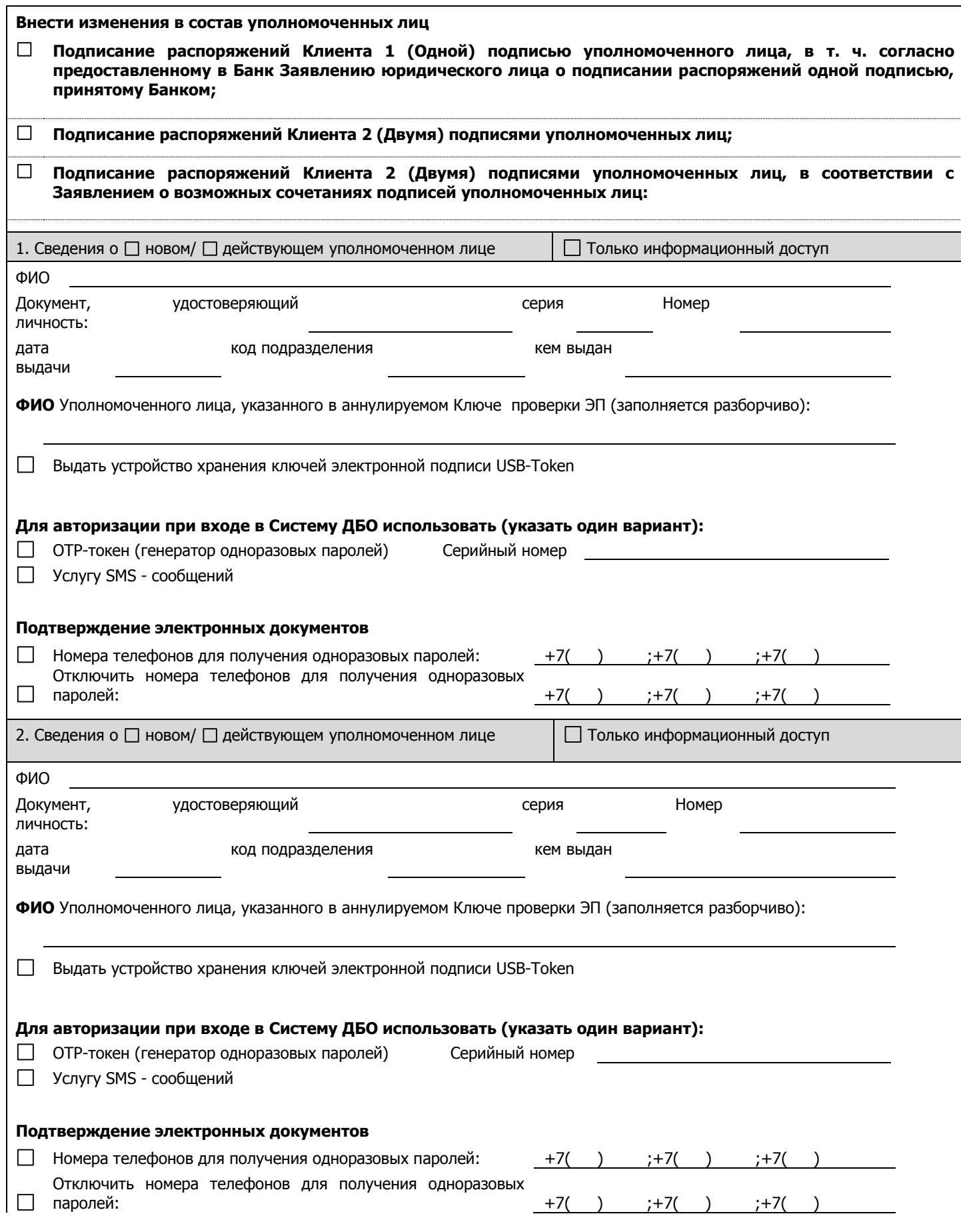

## КОД №ЮЛПДБО-2

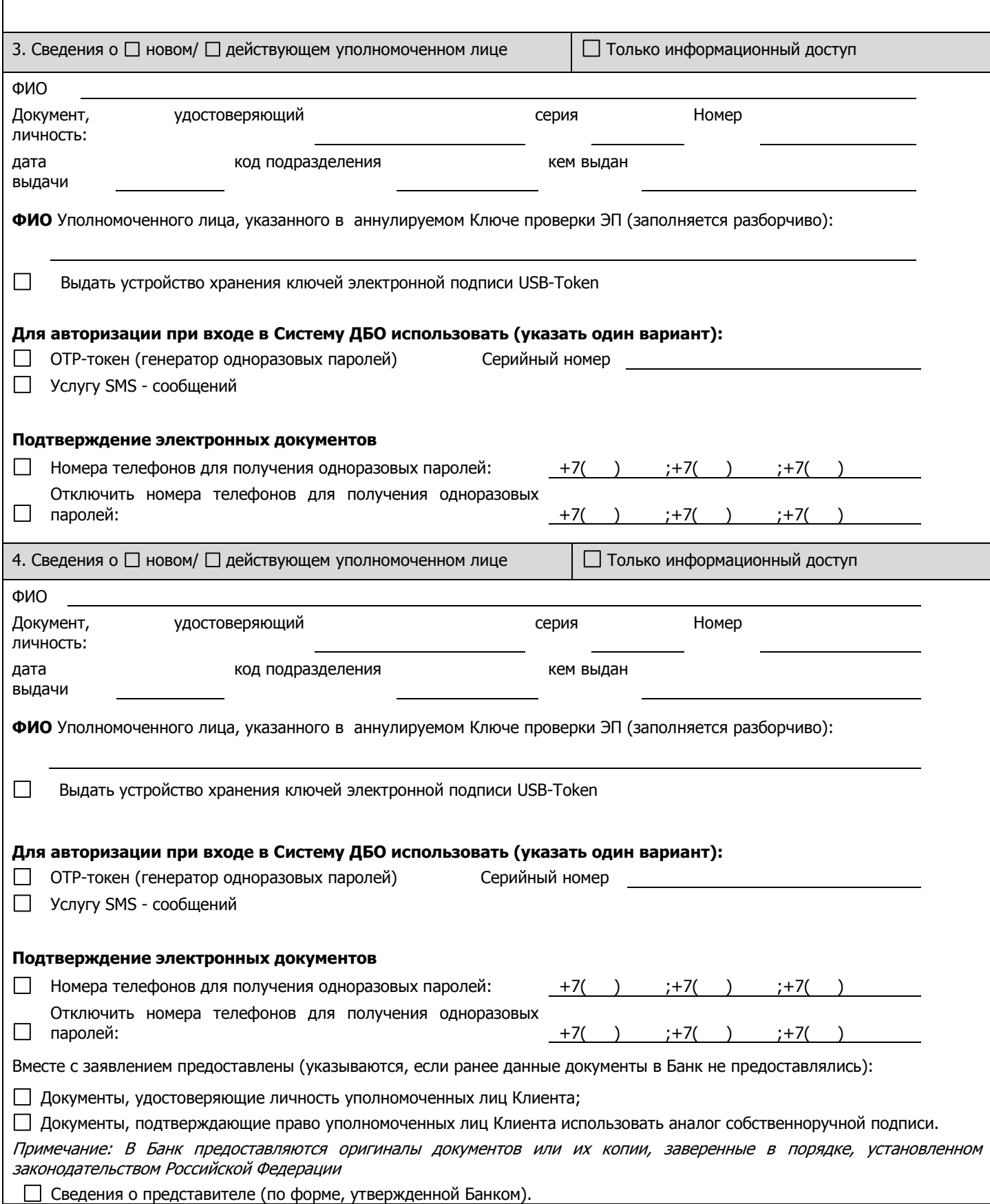

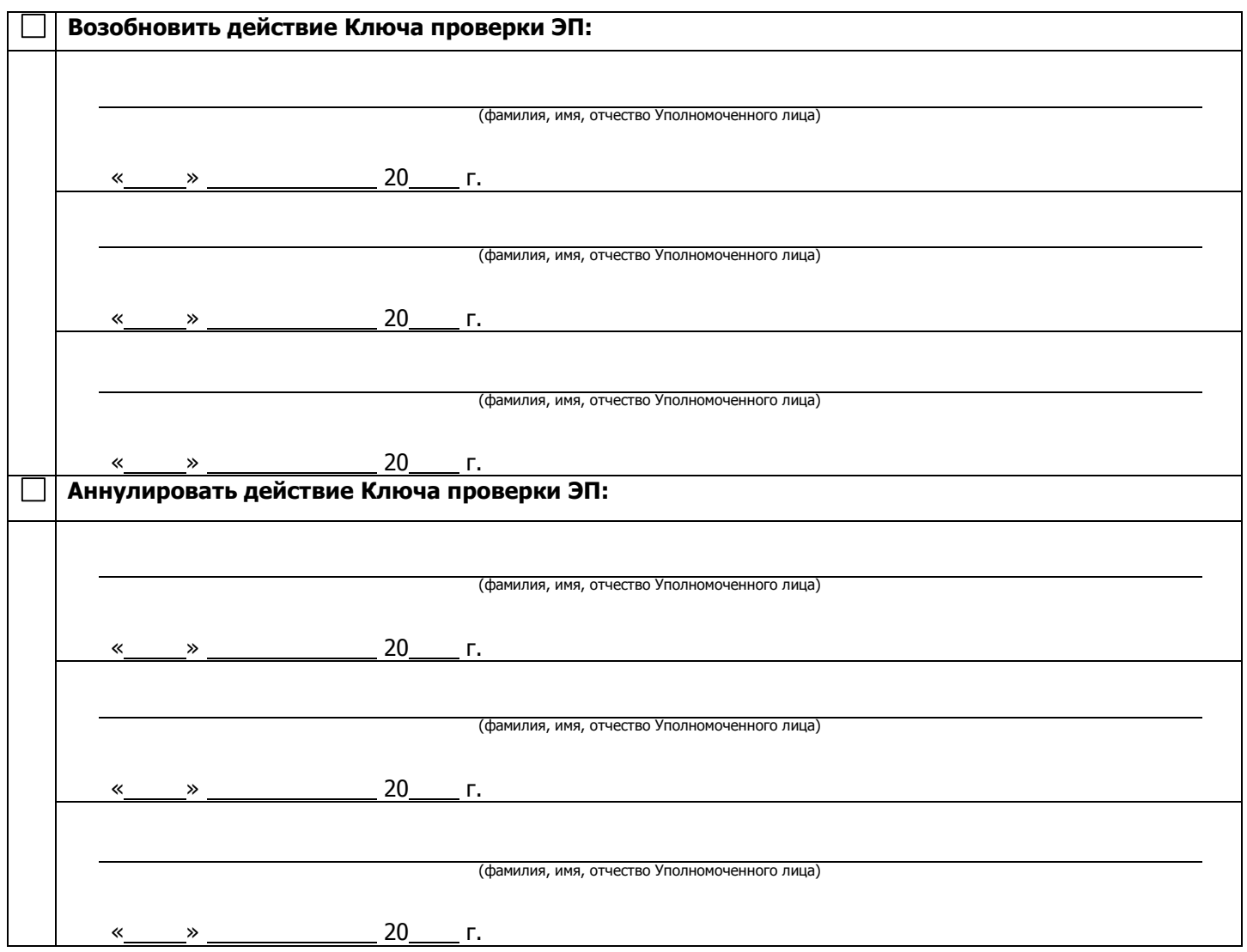

## КОД №ЮЛПДБО-2

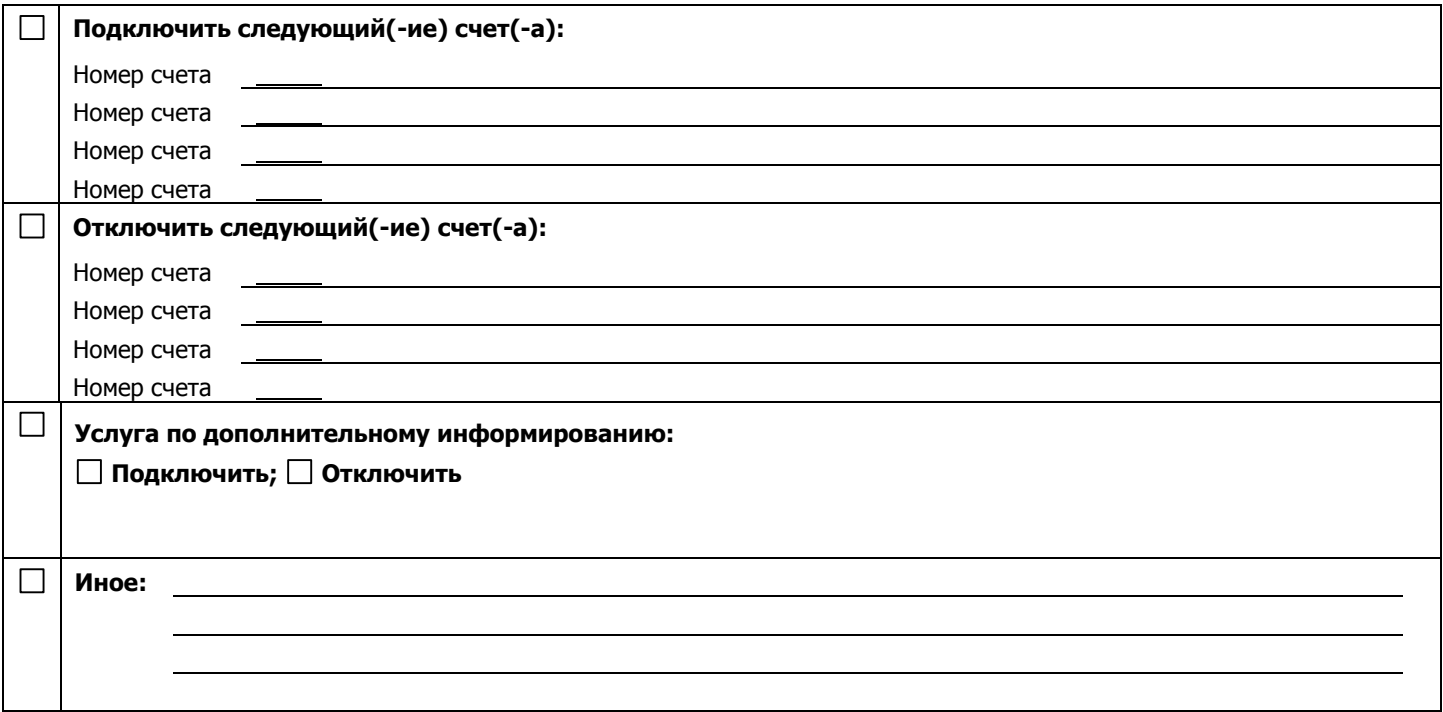